# — Nested Effects Models — An example in *Drosophila* immune response

Florian Markowetz\*

October 3, 2006

#### Abstract

Cellular signaling pathways, which are not modulated on a transcriptional level, cannot be directly deduced from expression profiling experiments. The situation changes, when external interventions like RNA interference or gene knock-outs come into play.

In Markowetz et al. (2005) and Markowetz (2006) we introduced an algorithm to infer non-transcriptional pathway features based on differential gene expression in silencing assays. The method is implemented in the Bioconductor package nem. Here we demonstrate its practical use in the context of an RNAi data set investigating the response to microbial challenge in Drosophila melanogaster.

We show in detail how the data is pre-processed and discretized, how the pathway can be reconstructed by different approaches, and how the final result can be post-processed to increase interpretability.

# 1 Drosophila RNAi data

We applied our method to data from a study on innate immune response in *Drosophila* (Boutros *et al.*, 2002). Selectively removing signaling components blocked induction of all, or only parts, of the transcriptional response to LPS.

**Dataset summary** The dataset consists of 16 Affymetrix-microarrays: 4 replicates of control experiments without LPS and without RNAi (negative controls), 4 replicates of expression profiling after stimulation with LPS but without RNAi (positive controls), and 2 replicates each of expression profiling after applying LPS and silencing one of the four candidate genes tak, key, rel, and mkk4/hep.

<sup>\*</sup>Lewis-Sigler Institute for Integrative Genomics, Pinceton, NJ 08544, USA. eMail: florian@genomics.princeton.edu; URL: http://genomics.princeton.edu/~florian

**Preprocessing and E-gene selection** For preprocessing, we perform normalization on probe level using a variance stabilizing transformation (Huber *et al.*, 2002), and probe set summarization using a median polish fit of an additive model (Irizarry *et al.*, 2003). The result is included as a dataset in the package nem.

- > library(nem)
- > data("BoutrosRNAi2002")

The function nem.discretize implements the following two preprocessing steps: First, we select the genes as effect reporters (E-genes), which are more then two-fold upregulated by LPS treatment. Next, we transform the continuous expression data to binary values. We set an E-genes state in an RNAi experiment to 1 if its expression value is sufficiently far from the mean of the positive controls, *i.e.* if the intervention interrupted the information flow. If the E-genes expression is close to the mean of positive controls, we set its state to 0.

Let  $C_{ik}$  be the continuous expression level of  $E_i$  in experiment k. Let  $\mu_i^+$  be the mean of positive controls for  $E_i$ , and  $\mu_i^-$  the mean of negative controls. To derive binary data  $E_{ik}$ , we defined individual cutoffs for every gene  $E_i$  by:

$$E_{ik} = \begin{cases} 1 & \text{if } C_{ik} < \kappa \cdot \mu_i^+ + (1 - \kappa) \cdot \mu_i^-, \\ 0 & \text{else.} \end{cases}$$
 (1)

discretizing with respect to POS and NEG controls

Estimating error probabilities From the positive and negative controls, we can estimate the error probabilities  $\alpha$  and  $\beta$ . The type I error  $\alpha$  is the number of positive controls discretized to state 1, and the type II error  $\beta$  is the number of negative controls in state 0. To guard against unrealistically low estimates we add pseudo counts. The error estimates are included into the discretization results:

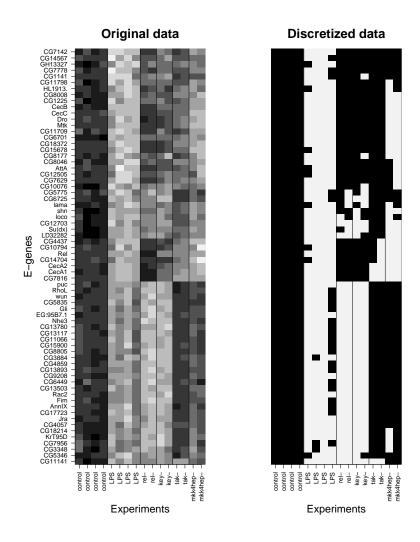

Figure 1: Continuous and discretized data

### 2 Applying Nested Effects Models

Which model explains the data best? With only four S-genes, we can exhaustively enumerate all pathway models and search the whole space for the best-fitting model. To score these models use either the marginal likelihood depending on  $\alpha$  and  $\beta$  (details found in Markowetz et al (2005)) or the full marginal likelihood depending on hyperparameters (details in Markowetz, 2006). Additionally we show how to employ an edge-wise inference heuristic, which can also be applied to cases where exhaustive search over model space is infeasible (i.e. when we have more than 4 or 5 perturbed genes). An interface to all inference techniques is provided by the function nem().

#### 2.1 Exhaustive search by marginal likelihood

Scoring models by marginal log-likelihood is implemented in function score. Input consists of models and data, the type of the score ("mll" or "FULLmll"), the corresponding parameters (para) or hyperparameters (hyperpara) and a prior for E-gene positions (P).

```
> result <- nem(res.disc$dat, type = "mLL", para = res.disc$para,
+ inference = "search")

Generated 355 unique models ( out of 4096 )
Computing marginal likelihood for 355 models

> result

Object of class 'score' generated by 'score()'

$graph: phenotypic hierarchy on genes
$mLL: a vector of length 355
$pos: a list of length 355
$mappos: a vector of length 355
```

The output is the highest scoring model (result\$graph), a vector of scores (result\$mLL) and a list of E-gene position posteriors (result\$pos), and a MAP estimate of E-gene positions (result\$mappos). We can plot the results using the commands:

```
> plot(result, what = "graph")
> plot(result, what = "mLL")
> plot(result, what = "pos")
```

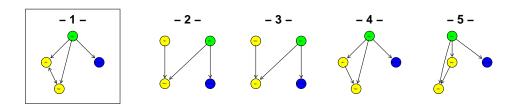

Figure 2: The five silencing schemes getting high scores in Fig.  $\ref{eq:schemes}$ . It takes a second to see it, but Nr.2 to 5 are not that different from Nr.1. The main feature, ie. the branching downstream of tak is conserved in all of them.

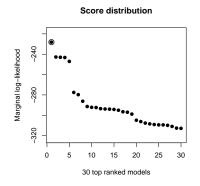

Figure 3: The best 30 scores

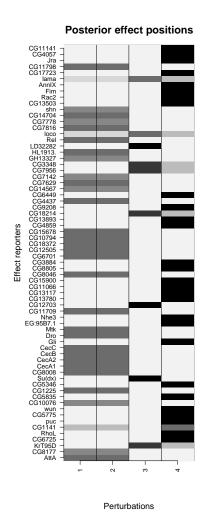

Figure 4: Posterior distributions of E-gene positions given the highest scoring silencing scheme (Nr. 1 in Fig. 2). The MAP estimate corresponds to the row-wise maximum.

#### 2.2 Exhaustive search Full marginal likelihood

Additionally to what we did in the paper (Markowetz et al., 2005) the PhD thesis (Markowetz, 2006) contains equations for a "full marginal likelihood" in which error probabilities  $\alpha$  and  $\beta$  are integrated out. This section shows that using this score we learn the same pathways as before.

```
> result2 <- nem(res.disc$dat, type = "FULLmLL", hyperpara = c(1,
+ 9, 9, 1), inference = "search")</pre>
```

Generated 355 unique models (out of 4096) Computing FULL marginal likelihood for 355 models

> result2

Object of class 'score' generated by 'score()'

\$graph: phenotypic hierarchy on genes

\$mLL: a vector of length 355
\$pos: a list of length 355
\$mappos: a vector of length 355

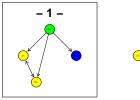

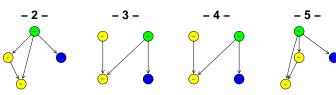

Figure 5: Same topologies as before.

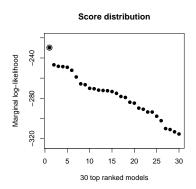

Figure 6: The best 30 scores by full marginal likelihood

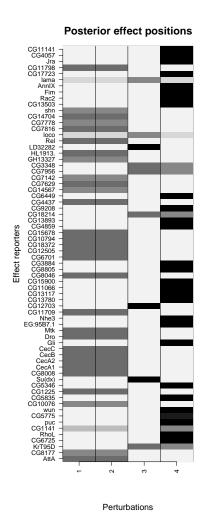

Figure 7: Posterior distributions of E-gene positions given the highest scoring silencing scheme (Nr. 1 in Fig. 5). The MAP estimate corresponds to the row-wise maximum.

#### 2.3 Edge-wise learning

Instead of scoring whole pathways, we can learn the model edge by edge. For each pair of genes A and B we infer the best of four possible models:  $A \cdot B$  (unconnected),  $A \to B$  (effects of A are superset of effects of B),  $A \leftarrow B$  (subset), and  $A \leftrightarrow B$  (undistinguishable effects).

```
> result3 <- nem(res.disc$dat, para = res.disc$para, inference = "pairwise")
4 perturbed genes -> 6 pairwise tests
```

estimating effect positions

> result3

Object of class 'pairwise' generated by 'pairwise.posterior()'

\$graph: phenotypic hierarchy on genes)

\$scores: posterior distributions of local models

Summary of MAP estimates:

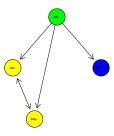

Figure 8: Result of edge-wise learning. Compare this to the result from global search. It looks exactly the same.

# 3 Visualization

> plot.effects(res.disc\$dat, result)

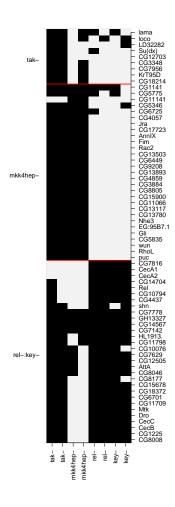

Figure 9: plotting data according to inferred hierarchy

## 4 Post-processing of results

Pruning spurious edges Function prune.graph ...

Combining strongly connected components First, we identify all nodes/genes which are not distinguishable given the data. This amounts to finding the strongly connected components in the graph. Relish and Key are now combined into one node.

```
> result3.scc <- SCCgraph(result3$graph, name = TRUE)
> plot(result3.scc$graph)
```

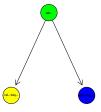

Figure 10: The undistinguishable profiles of *key* and *rel* are summarized into a single node.

**Transitive reduction** Additionally, in bigger graphs transitive.reduction() helps to see the structure of the network better. In this simple example there are no shortcuts to remove.

#### References

- [Boutros et al. (2002)] Boutros M, Agaisse H, Perrimon N. Sequential activation of signaling pathways during innate immune responses in *Drosophila*. Developmental Cell, 3(5):711–722, 2002.
- [Huber et al. (2002)] Huber W, Heydebreck A, Sültmann H, Poustka A, Vingron M. Variance Stabilization Applied to Microarray Data Calibration and to the Quantification of Differential Expression. Bioinformatics, 18:S96–S104, 2002.
- [Irizarry et al. (2003)] Irizarry RA, Bolstad BM, Collin F, Cope LM, Hobbs B, Speed TP. Summaries of Affymetrix GeneChip probe level data. Nucleic Acids Res. 31(4):e15, 2003.
- [Markowetz et al. (2005)] Markowetz F, Bloch J, Spang R. Non-transcriptional pathway features reconstructed from secondary effects of RNA interference *Bioinformatics*, 2005
- [Markowetz (2006)] Markowetz F. Probabilistic Models for Gene Silencing Data. *PhD thesis*, Free University Berlin, 2005

#### **Session Information**

The version number of R and packages loaded for generating the vignette were:

- R version 2.4.0 (2006-10-03), x86\_64-unknown-linux-gnu
- Locale: LC\_CTYPE=en\_US;LC\_NUMERIC=C;LC\_TIME=en\_US;LC\_COLLATE=en\_US;LC\_MONETARY=e
- Base packages: base, datasets, graphics, grDevices, methods, stats, tools, utils
- Other packages: annotate 1.12.0, Biobase 1.12.0, class 7.2-29, e1071 1.5 15, geneplotter 1.12.0, graph 1.12.0, nem 1.2.0, RBGL 1.10.0, Rgraphviz 1.12.0